#### 2B: Multinomial outcomes: Extras

 c A. Colin Cameron U. of Calif. - Davis

.

OeNB Summer School 2010 Microeconometrics Oesterreichische Nationalbank (OeNB), Vienna, Austria

Based on A. Colin Cameron and Pravin K. Trivedi, Microeconometrics: Methods and Applications (MMA), ch.14 Microeconometrics using Stata (MUS), ch.14. Data examples are from MUS.

Aug 30 - Sep 3, 2010

<span id="page-0-0"></span> $QQ$ 

## 1. Introduction

- For unordered data consider models that are richer than multinomial or conditional logit
	- Some do not have a closed form expression for the  $p_{ii}$ , so use
		- $\star$  Maximum simulated likelihood estimation
		- $\star$  Bayesian methods
- Consider models for more complicated forms of multinomial data: sequential, multivariate.

B

 $QQQ$ 

#### **Outline**

#### **Introduction**

- <sup>2</sup> Multinomial data: Nested logit model
- <sup>3</sup> Multinomial data: Random parameters multinomial logit (mixed logit)
- Maximum simulated likelihood estimation
- <sup>5</sup> Multinomial data: Multinomial probit model
- **6** Bayesian methods
- Multinomial data: Aggregate data
- Multinomial data: Further Models: sequential, multivariate

- 3

 $\Omega$ 

∢何 ▶ ∢ ヨ ▶ ∢ ヨ ▶

# 2. Nested Logit Model

- **Create tree structure for alternatives** 
	- $\triangleright$  Within each branch errors are correlated.
	- $\blacktriangleright$  Across branches errors are not.
- **•** Fishing mode choice.
	- $\triangleright$  Assume fundamental distinction is between shore and boat fishing.

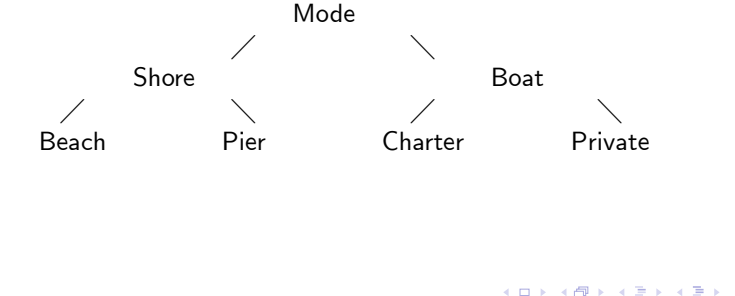

B

 $QQQ$ 

- Shore/boat contrast is called level 1 (or a limb).
- Next level is called level 2 (or a branch).
- **o** Here
	- $\blacktriangleright$  ( $\varepsilon_{i,beat}, \varepsilon_{i,vier}$ ) are a bivariate correlated pair
	- $\blacktriangleright$  ( $\varepsilon$ <sub>i, private</sub>,  $\varepsilon$ <sub>i, charter</sub>) are a bivariate correlated pair
	- $\blacktriangleright$  the two pairs are independent.
- MNL/CL is special case all errors independent type I extreme value.
- Limitation is that need to specify the nest not data determined.
- Two different nested logit models exist in the literature.
	- $\triangleright$  Only one of these (in recent Stata) is consistent with utility maximization.
	- And should have "dissimilarity parameter" in  $(0,1)$  interval.

- 30

 $\Omega$ 

∢何 ▶ ∢ ヨ ▶ ∢ ヨ ▶

#### • Nested logit: first define the tree

```
N = number of observations at each level
   k = number of times alternative is chosen
    type N fishmode N k<br>
shore 2364 charter 1182 134<br>
boat 2364 charter 1182 452<br>
charter 1182 418<br>
total 4728 1182<br>
total 4728 1182
   tree structure specified for the nested logit model
   . nlogittree fishmode type, choice(d)
     . * Check the tree
   lb_type:<br>1 shore<br>2 boat<br>.
   label list lb_type<br>lb_type:
   new variable type is generated with 2 groups
   . nlogitgen type = fishmode(shore: pier | beach, boat: private | charter)
   . * Define the tree for nested logit
• Nested logit then estimated using following command:
   nlogit d p q \parallel type:, base(shore) \parallel fishmode: income,
```
case(id) nolog

 $\Omega$ 

イロト イ押ト イヨト イヨト

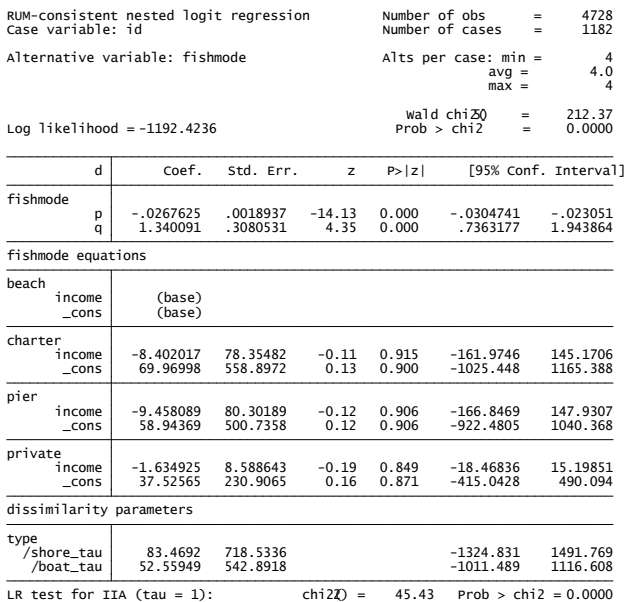

イロト 不優 ト 不重 ト 不重 トー 重

 $QQ$ 

# 3. Random Parameters Logit Model

- The random parameters logit model introduces correlation across alternatives through an individual-specific random effect.
- Specifically, for an  $m$ -choice model we have

$$
U_{ij} = \mathbf{x}'_{ij} \boldsymbol{\beta}_i + \varepsilon_{ij}
$$
  
\n
$$
\varepsilon_{ij} \sim \text{ i.i.d. type I extreme value}
$$
  
\n
$$
\boldsymbol{\beta}_i \sim \mathcal{N}[\boldsymbol{\beta}, \boldsymbol{\Sigma}]
$$

- $\blacktriangleright$   $\beta_i = \beta + \mathsf{u}_i$  induces correlation across alternatives as then  $U_{ij} = \mathbf{x}_{ij}'\boldsymbol{\beta} + (\mathbf{x}_{ij}'\mathbf{u}_i + \varepsilon_{ij})$  where  $\mathbf{u}_i \sim \mathcal{N}[\mathbf{0}, \Sigma]$ .
- Conditional on  $\pmb{\beta}_i$  the model is easily estimated CL.
	- $\blacktriangleright$  But additionally need to integrate out  $\pmb{\beta}_i.$
	- $\triangleright$  Use maximum simulated likelihood or Bayesian methods.
- Stata user-written command mixlogit has same format as command clogit.
	- $\blacktriangleright$  Here apply for three-choice example (with charter dropped).
	- $\triangleright$  Specify just regressor p to have random coefficient.

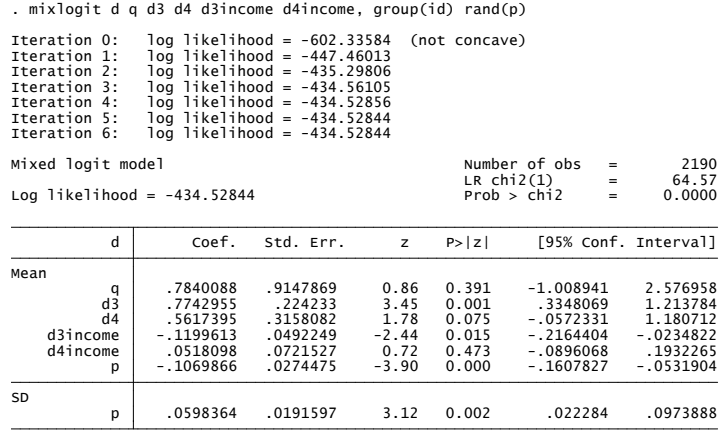

B

<span id="page-8-0"></span> $QQ$ 

# 4. Maximum Simulated Likelihood Estimation

• Problem: The MLE (with independent data over  $i$ ) maximizes

$$
\ln L(\boldsymbol{\theta}) = \sum_{i=1}^N \ln f(y_i|\mathbf{x}_i, \boldsymbol{\theta}).
$$

- $\triangleright$  but  $f(y_i|\mathbf{x}_i, \boldsymbol{\theta})$  does not have a closed form solution.
- $\blacktriangleright$  e.g.  $f(y_i|\mathbf{x}_i, \boldsymbol{\theta}) = \int g(y_i|\mathbf{x}_i, \boldsymbol{\theta}, \alpha) h(\alpha) d\alpha =?$
- Solution: Maximum simulated likelihood estimator (MSL) maximizes

$$
\ln \widehat{L}(\boldsymbol{\theta}) = \sum_{i=1}^{N} \ln \widehat{f}(y_i|\mathbf{x}_i, \boldsymbol{\theta})
$$

- $\blacktriangleright$  where  $f(y_i|\mathbf{x}_i, \boldsymbol{\theta})$  is a simulated approximation to  $f(y_i|\mathbf{x}_i, \boldsymbol{\theta})$
- ► e.g.  $f(y_i|\mathbf{x}_i, \boldsymbol{\theta}) = \frac{1}{5} \sum_{s=1}^S g(y_i|\mathbf{x}_i, \boldsymbol{\theta}, \alpha^{(s)})$  where  $\alpha^{(s)}$  are draws from the density h(*α*)
- The MSL estimator is consistent and has the usual asymptotic distribution as the MLE if
	- $\widehat{f}(\cdot)$  is an unbiased simulator and satisfies other conditions given below
	- $\triangleright$   $S \rightarrow \infty$ ,  $N \rightarrow \infty$  and  $\sqrt{N}/S \rightarrow 0$  where S is number of simulations.
	- $\blacktriangleright$  $\blacktriangleright$  $\blacktriangleright$  Note that many draws S (to comp[u](#page-10-0)te  $\widehat{f}(\cdot)$  $\widehat{f}(\cdot)$  $\widehat{f}(\cdot)$ ) a[re](#page-10-0) [r](#page-8-0)[eq](#page-9-0)u[ir](#page-8-0)ed[.](#page-11-0)

<span id="page-9-0"></span> $QQQ$ 

- Assumed properties of the simulator:
	- $\blacktriangleright$   $\widehat{f}(\cdot)$  is an unbiased simulator with

$$
E[\widehat{f}(y_i|\mathbf{x}_i,\boldsymbol{\theta})] = f(y_i|\mathbf{x}_i,\boldsymbol{\theta})
$$

- $\blacktriangleright$   $\widehat{f}(\cdot)$  is differentiable in  $\theta$  (or smooth simulator) so gradient methods can be used
- ighthe underlying draws to compute  $\widehat{f}(\cdot)$  are unchanged so no "chatter".
- We need many draws S because simulator is biased for  $\ln f(\cdot)$

$$
\mathsf{E}[\widehat{f}(\cdot)] = \mathsf{E}[f(\cdot)] \quad \Rightarrow \quad \mathsf{E}[\ln \widehat{f}(\cdot)] \neq \mathsf{E}[\ln f(\cdot)].
$$

- **•** Binary probit example
	- **P** Density  $f_i = \Phi(\mathbf{x}_i' \boldsymbol{\beta})^{y_i} (1 \Phi(\mathbf{x}_i' \boldsymbol{\beta}))^{1-y_i}$
	- $\blacktriangleright$  Frequency simulator  $\widehat{f}_i = \frac{1}{\mathcal{S}}\sum_{s=1}^{\mathcal{S}}\mathbb{1}[\varepsilon_i^{(s)} \leq \mathsf{x}_i^{\prime}\boldsymbol{\beta}]^{y_i}(1 - \mathbb{1}[\varepsilon_i^{(s)} \leq \mathsf{x}_i^{\prime}\boldsymbol{\beta}])^{1-y_i}$  $\star \ \ \varepsilon^{(s)}_i, \ s=1,...,S,$  are random draws from  $\mathcal{N}[0,1]$  $\star$  $\star$  $\star$  $\star$  But here not smooth so need to use a diffe[ren](#page-11-0)t [si](#page-10-0)[m](#page-11-0)[ul](#page-8-0)at[or](#page-11-0)[.](#page-8-0)

<span id="page-10-0"></span> $QQ$ 

## MSL Application to Random Parameters Logit

- $\mathsf{Recall}\:\: U_{ij} = \mathsf{x}_{ij}'\mathsf{\beta}_i + \varepsilon_{ij};\:\varepsilon_{ij} \sim \mathsf{type}\; \mathsf{I} \;\mathsf{extreme}\; \mathsf{value};\:\mathsf{\beta}_i \sim \mathcal{N}[\mathsf{\beta},\Sigma].$
- If  $\beta_i$  known then have CL model with  $p_{ij} = e^{x_{ij}'\beta_i} / \sum_{l=1}^m e^{x_{il}'\beta_l}$ .
- Instead  $\pmb{\beta}_i$  random and needs to be integrated out

$$
p_{ij} = \Pr[y_i = j] = \int \frac{e^{\mathbf{x}'_{ij}\beta_i}}{\sum_{l=1}^m e^{\mathbf{x}'_{il}\beta_l}} \phi(\beta_i | \beta, \Sigma).
$$

The MSL estimator of *β* and Σ maximizes

$$
\ln \widehat{L}(\boldsymbol{\beta}, \boldsymbol{\Sigma}) = \sum_{i=1}^{N} \ln \widehat{f}(y_i | \mathbf{x}_i, \boldsymbol{\beta}, \boldsymbol{\Sigma})
$$
  
=  $\sum_{i=1}^{N} \sum_{j=1}^{m} \ln \left[ \frac{1}{S} \sum_{s=1}^{S} \frac{e^{\mathbf{x}'_{ij} \boldsymbol{\beta}_i^{(s)}}}{\sum_{l=1}^{m} e^{\mathbf{x}'_{il} \boldsymbol{\beta}_l^{(s)}}} \right]$ 

 $\blacktriangleright$  where  $\beta_i^{(s)}$  $\hat{\theta}^{(s)}_{i,j}, s = 1, ..., S$ , are random draws from  $\phi(\beta_i | \beta, \Sigma)$ **►** and at  $r^{th}$  round of gradient method draw [is](#page-10-0) [fr](#page-12-0)[o](#page-10-0)[m](#page-11-0)  $\phi(\beta_i|\beta^r, \Sigma^r)$  $\phi(\beta_i|\beta^r, \Sigma^r)$  $\phi(\beta_i|\beta^r, \Sigma^r)$  $\phi(\beta_i|\beta^r, \Sigma^r)$ .

<span id="page-11-0"></span> $\Omega$ 

# Method of Simulated Moments

- $\bullet$  An alternative less efficient estimator is the method of simulated (MSM) estimator.
- $\bullet$  Suppose  $\widehat{\boldsymbol{\theta}}$  is a method of moments estimator (MM) that solves

$$
\sum_{i=1}^N \mathbf{m}(y_i|\mathbf{x}_i,\boldsymbol{\theta})=\mathbf{0}.
$$

- Suppose there is unbiased simulator such that  $\mathsf{E}[\widehat{\mathbf{m}}(y_i|\mathbf{x}_i,\boldsymbol{\theta})]=\mathbf{m}(y_i|\mathbf{x}_i,\boldsymbol{\theta}).$
- Then the method of simulated (MSM) solves

$$
\sum_{i=1}^N \widehat{\mathbf{m}}(\mathbf{y}_i|\mathbf{x}_i,\boldsymbol{\theta})=\mathbf{0}
$$

is consistent even if  $S$  is small though there is an efficiency loss.

► When  $\hat{\mathbf{m}}(\cdot)$  is the frequency simulator  $\mathsf{V}[\widehat{\boldsymbol{\theta}}_{\mathsf{MSM}}]=(1+\frac{1}{5})\mathsf{V}[\widehat{\boldsymbol{\theta}}_{\mathsf{MM}}].$ 

 $\bullet$  In practice the MSL is used much more often even though larger S.

B

<span id="page-12-0"></span> $QQ$ 

# 5. Multinomial Probit Model

- Consider three-choice example of the multinomial probit model.
	- $\triangleright$  ARUM with errors multivariate normal distributed.

$$
\left[\begin{array}{c} \varepsilon_{i1} \\ \varepsilon_{i2} \\ \varepsilon_{i3} \end{array}\right] \sim \mathcal{N}\left(\left[\begin{array}{c} 0 \\ 0 \\ 0 \end{array}\right], \quad \left[\begin{array}{ccc} \sigma_1^2 & \sigma_{12} & \sigma_{13} \\ \sigma_{21} & \sigma_2^2 & \sigma_{23} \\ \sigma_{31} & \sigma_{32} & \sigma_3^2 \end{array}\right]\right).
$$

- $\triangleright$  Not all the variance components are identified.
- **•** Only covariance matrix of differenced errors  $\varepsilon_j \varepsilon_1$ , plus one normalization.
- ► Here e.g.  $\sigma_2^2 = 1$ , and  $\sigma_{32}$  and  $\sigma_3^2$  free.
- **•** Even if error model is technically identified, parameters of the MNP model may be imprecisely estimated (like multicollinearity).
	- $\blacktriangleright$  Further restrictions are needed in practice.

<span id="page-13-0"></span>- വൈദ

- Use Stata command asmlogit
	- $\blacktriangleright$  Uses simulated maximum likelihood
	- $\triangleright$  With GHK simulator which is a smooth simulator (meaning small change in  $\beta$  changes simulated value of  $p_{ii}$  so that objective function is differentiable in *β*)

```
(2538 observations deleted)
. drop if fishmode=="charter" \vert mode = 4. * Multinomial probit with case-specific regressors
```

```
note: variable p has 106 cases that are not alternative-specific: there is no
    > correlation(unstructured) structural vce(robust) nolog
. asmprobit d p q, case(id) alternatives(fishmode) casevars(income) ///
```
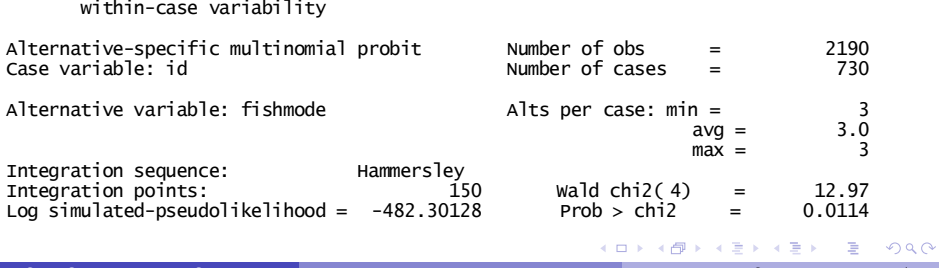

| d                                                                                                    | Coef.                   | Robust<br>Std. Err.  | z               | P >  Z         | [95% Conf. Interval]    |                         |
|----------------------------------------------------------------------------------------------------|-------------------------|----------------------|-----------------|----------------|-------------------------|-------------------------|
| fishmode                                                                                                    |                         |                      |                 |                |                         |                         |
| р<br>q                                                                                                    | $-.0233627$<br>1.399925 | .0114346<br>.5395423 | $-2.04$<br>2.59 | 0.041<br>0.009 | $-.0457741$<br>.3424418 | $-.0009513$<br>2.457409 |
| beach                                                                                                    | (base alternative)      |                      |                 |                |                         |                         |
| pier                                                                                                    |                         |                      |                 |                |                         |                         |
| income<br>cons                                                                                                   | $-.097985$<br>.7549123  | .0413117<br>.2013551 | $-2.37$<br>3.75 | 0.018<br>0.000 | $-.1789543$<br>.3602636 | $-.0170156$<br>1.149561 |
| private                                                                                                    |                         |                      |                 |                |                         |                         |
| income                                                                                                    | .0413866                | .0739083             | 0.56            | 0.575          | $-.103471$              | .1862443                |
| cons                                                                                                    | .6602584                | .2766473             | 2.39            | 0.017          | .1180397                | 1.202477                |
| /lnsigma3                                                                                                    | .4051391                | .5009809             | 0.81            | 0.419          | $-0.5767654$            | 1.387044                |
| /atanhr3_2                                                                                                    | .1757361                | .2337267             | 0.75            | 0.452          | $-.2823598$             | .6338319                |
| sigma1                                                                                                    | 1                       | (base alternative)   |                 |                |                         |                         |
| sigma2                                                                                                    | $\mathbf{1}$            | (scale alternative)  |                 |                |                         |                         |
| sigma3                                                                                                    | 1.499511                | .7512264             |                 |                | .5617123                | 4.002998                |
| $rho3_2$                                                                                                    | .173949                 | .2266545             |                 |                | $-.2750878$             | .5606852                |
| (fishmode=beach is the alternative normalizing location)<br>(fishmode=pier is the alternative normalizing scale) |                         |                      |                 |                |                         |                         |

(Std. Err. adjusted for clustering on id)

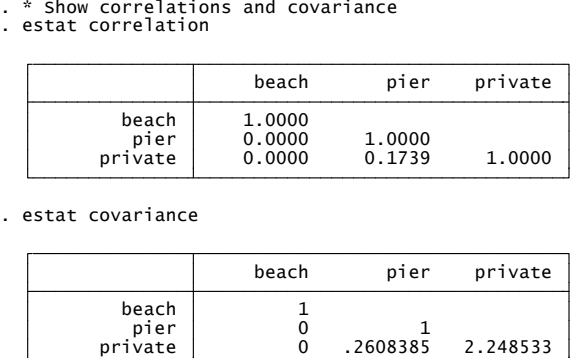

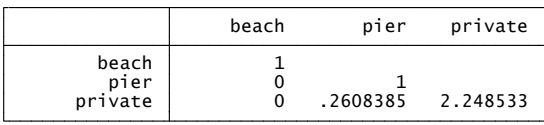

# 6. Bayesian Methods

- **•** Bayesian methods begin with
	- **E** Likelihood:  $L(y|\theta, \mathbf{X})$
	- **Prior on**  $\theta$  **:**  $\pi(\theta)$
- This yields the posterior distribution for *θ*

$$
p(\theta | \mathbf{y}, \mathbf{X}) = \frac{L(\mathbf{y} | \boldsymbol{\theta}, \mathbf{X}) \times \pi(\boldsymbol{\theta})}{f(\mathbf{y} | \mathbf{X})}
$$

- $\blacktriangleright$  where  $f(\mathbf{y}|\mathbf{X}) = \int L(\mathbf{y}|\boldsymbol{\theta}, \mathbf{X}) \times \boldsymbol{\pi}(\boldsymbol{\theta}) d\boldsymbol{\theta}$  is called the marginal likelihood.
- In This uses the result that  $Pr[A|B] = Pr[A \cap B] / Pr[B]$ .
- Bayesian analysis then bases inference on the posterior distribution.
	- $\triangleright$  e.g. Best point estimate of  $\theta$  may be the mean of the posterior distribution.
	- $\triangleright$  e.g. A 95% confidence interval for  $\theta$  is from the 2.5 to 97.5 percentiles of the posterior distribution.  $\mathcal{A} \cap \mathbb{P} \rightarrow \mathcal{A} \supseteq \mathcal{A} \rightarrow \mathcal{A} \supseteq \mathcal{A}$ D.  $\Omega$
- Bayesian inference is a different inference method
	- $\blacktriangleright$  treats  $\theta$  as intrinsically random
	- **E** whereas classical inference treats  $\theta$  as fixed and  $\hat{\theta}$  as random.
- Modern Bayesian methods (Markov chain Monte Carlo)
	- $\triangleright$  make it much easier to compute the posterior distribution than to maximize the log-likelihood.
- So classical statisticians:
	- $\triangleright$  use Bayesian methods to compute the posterior
	- **I** use an uninformative prior so  $p(\theta|\mathbf{y}, \mathbf{X}) \simeq L(\mathbf{y}|\theta, \mathbf{X})$
	- $\triangleright$  so  $\theta$  that maximizes the posterior is also the MLE.
- Or can go all the way and be Bayesian.

 $QQQ$ 

# Markov chain Monte Carlo (MCMC)

- The challenge is to compute the posterior
	- $\triangleright$  analytical results are only available in special cases.
	- $\triangleright$  e.g. If y|**X** is normal with mean **X** $\beta$  and known variance and the prior for  $\beta$  is normal with specified mean and variance then the posterior for *β*jy, X is also normal.
- **a** Instead use Markov chain Monte Carlo methods:
	- $\blacktriangleright$  Make sequential random draws  $\pmb{\theta}^{(1)}, \pmb{\theta}^{(2)},....$
	- $\blacktriangleright$  where  $\theta^{(s)}$  depends in part on  $\theta^{(s-1)}$
	- $\triangleright$  in such a way that after an initial burn-in (discard these draws)
	- $\blacktriangleright$   $\theta^{(s)}$  are (correlated) draws from the posterior  $p(\theta|\mathbf{y}, \mathbf{X})$ .
- MCMC methods include
	- $\triangleright$  Gibbs sampler
	- $\triangleright$  Metropolis and Metropolis-Hastings algorithms
	- Data augmentation

- 3

 $\Omega$ 

∢何 ▶ ∢ ヨ ▶ ∢ ヨ ▶

#### Probit example

- Likelihood: Probit model with single regressor
	- $\triangleright$  ln *L*(*β*|**y**, **X**) = ∑<sub>*i*</sub> *y<sub>i</sub>* ln Φ(*β*<sub>1</sub> + *β*<sub>2</sub>*x*) + (1 − *y<sub>i</sub>*) ln(1 − Φ(*β*<sub>1</sub> + *β*<sub>2</sub>*x*))
- Prior: uniform prior (all values equally likely)

$$
\quad \blacktriangleright \ \pi(\beta) = \pi(\beta_1, \beta_2) = 1
$$

- **•** Posterior: no closed form solution
	- $\triangleright$  though proper even though the prior was improper
	- $\triangleright$  instead use Gibbs sampler and data augmentation
- Example: the above with generated data

$$
\;\star\;\; \beta_1=0,\, \beta_2=1,\; N=100,\, x \sim \mathcal{N}[0,1]
$$

Gibbs sampler yields 1,000 correlated draws from the posterior.

- 3

 $QQQ$ 

医毛囊 医牙骨下的

# Correlated draws

• The last 100 draws from the posterior density of  $\beta_2$ 

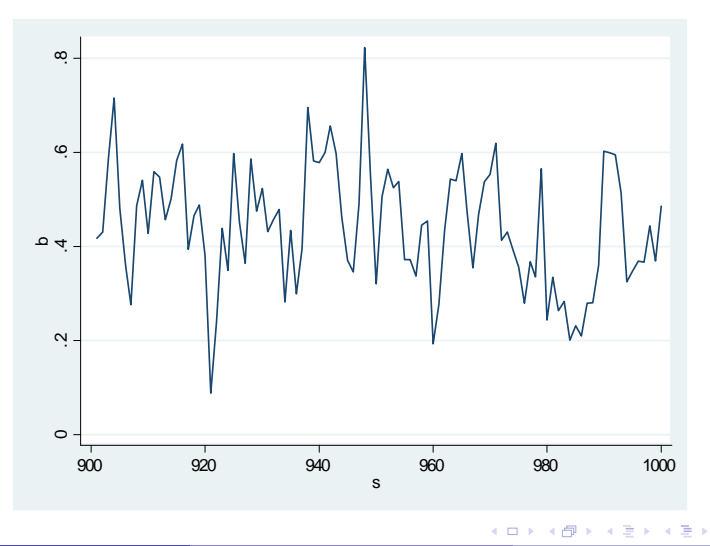

 $\Omega$ 

## Correlations of the 1,000 draws of  $\beta_2$  die out quickly

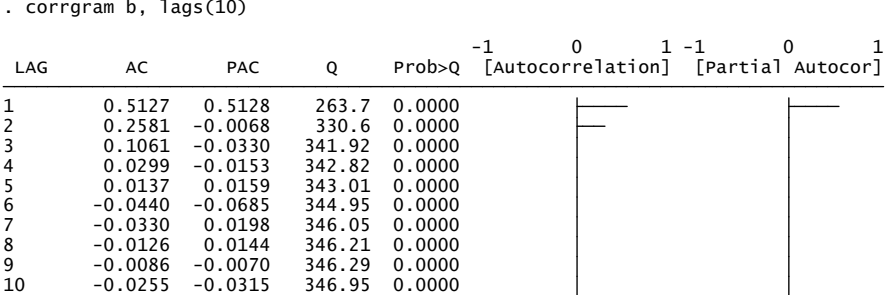

(편) > 제 편 > 이 편

 $\Omega$ 

**4 ロ ▶ 4 母 ▶ 4** 

## Posterior density

- Kernel density estimate of the 1,000 draws of  $\beta_2$ 
	- $\triangleright$  centered around 0.4-0.5 with standard deviation of 0.1-0.2.

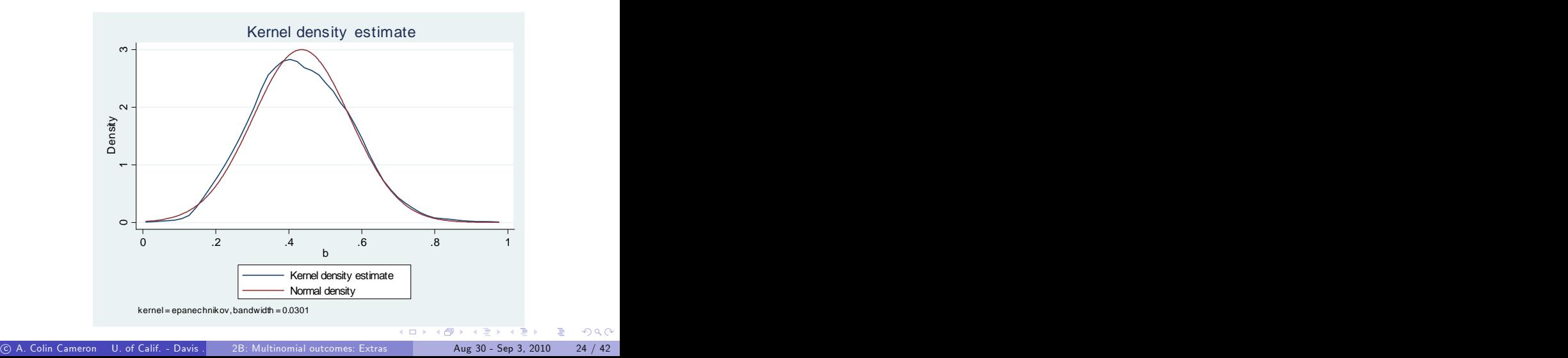

#### • More precisely

- $\blacktriangleright$  Posterior mean of  $\beta_2$  is 0.434 and standard deviation is 0.132
- $\blacktriangleright$  A 95% percent Bayesian confidence interval for  $β_2$  is  $(0.195, 0.701)$ .
- 

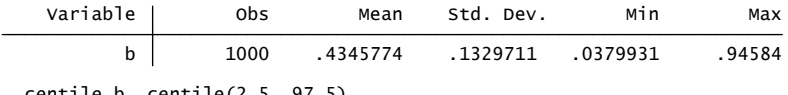

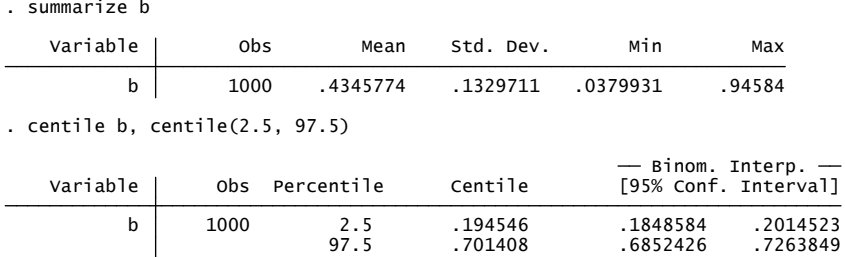

<span id="page-24-0"></span> $QQ$ 

ヨメ メラメ

4 0 8

# Gibbs Sampler

• Gibbs sampler is simple MCMC method

**o** used when

- $\triangleright$  we can partition  $\theta$  into  $\theta_1$  and  $\theta_2$
- **If** we do not know the posterior  $p(\theta_1, \theta_2)$
- **I** but we do know the conditional posteriors  $p(\theta_1|\theta_2)$  and  $p(\theta_2|\theta_1)$
- Then make alternating draws from  $p(\theta_1|\theta_2)$  and  $p(\theta_2|\theta_1)$ 
	- $\blacktriangleright$  Start with  $\theta_1^{(1)}$ 1
	- $\blacktriangleright$  Draw  $\theta_2^{(1)}$  $\varphi_2^{(1)}$  from  $p(\theta_2|\theta_1^{(1)})$  $\binom{1}{1}$
	- $\blacktriangleright$  Draw  $\theta_1^{(2)}$  $\mathcal{L}^{(2)}$  from  $p(\theta_1|\theta_2^{(1)})$  $\binom{1}{2}$
	- $\blacktriangleright$  Draw  $\theta_2^{(2)}$  $\mathcal{P}_2^{(2)}$  from  $p(\theta_2|\theta_1^{(2)})$  $\binom{2}{1}$  etc.

Gibbs eventually gives (correlated) draws from  $p(\theta_1, \theta_2)$  even though

$$
\rho(\theta_1, \theta_2) = \rho(\theta_1 | \theta_2) \times \rho(\theta_2) \n\neq \rho(\theta_1 | \theta_2) \times \rho(\theta_2 | \theta_1).
$$

<span id="page-25-0"></span> $\Omega$ 

# Data Augmentation

- Consider latent variable model where observed data y are determined completely by  $y^*$ .
	- $\blacktriangleright$  We have data  $y_i$ ,  $\mathsf{x}_i$
	- $\blacktriangleright$  where  $y_i = g(y_i^*)$  with  $g(\cdot)$  known
	- **F** and  $y_i^*$  depends on  $x_i$  and  $\theta$
	- $\blacktriangleright$  probit is an example.
- Furthermore suppose that Bayesian analysis would be easy if  $y^{\ast}_i$  was observed
	- ► so the posterior  $p(\theta|y_1^*,....,y_N^*,$ data) is known.
- <span id="page-26-0"></span>• Then data augmentation
	- $\blacktriangleright$  treats the parameters as  $\theta$  and  $y_1^*,....,y_N^*$
	- $\blacktriangleright$  then do Gibbs sampler
		- **★** draw *θ* from  $p(\theta | y_1^*, \ldots, y_N^*,$ data)
		- **★** and draw  $y_1^*, \ldots, y_N^*$  from  $p(y_1^*, \ldots, y_N^* | \theta, \text{data}).$

## Probit example

**a** Likelihood: Probit model

$$
\begin{array}{ll}\n\star & y_i^* = \mathbf{x}_i' \boldsymbol{\beta} + \varepsilon_i, \ \varepsilon_i \sim \mathcal{N}[0,1]. \\
\star & y_i = \left\{ \begin{array}{ll} \n1 & y_i^* > 0 \\ \n0 & y_i^* \leq 0 \n\end{array} \right. \\
\end{array}
$$

Prior: uniform prior (all values equally likely)

$$
\blacktriangleright \pi(\pmb{\beta})=1
$$

- Known tractable result: for  $\mathsf{y}^* \sim \mathcal{N}[\mathsf{X}\pmb{\beta},\mathsf{I}]$  and uniform prior on  $\pmb{\beta}$ 
	- ►  $p(\beta | \mathbf{y}^*, \mathbf{X})$  is  $\mathcal{N}[\widehat{\beta}, (\mathbf{X}'\mathbf{X})^{-1}]$  where  $\widehat{\beta} = (\mathbf{X}'\mathbf{X})^{-1}\mathbf{X}'\mathbf{y}^*$ .
- Data augmentation add  $y_1^*,...,y_N^*$  as parameters.
	- **►** Then  $p(\beta | y_1^*, ..., y_N^*, \mathbf{y}, \mathbf{X})$  is  $\mathcal{N}[\widehat{\beta}, (\mathbf{X}^{\prime}\mathbf{X})^{-1}]$  $▶$  And  $p(y_1^*,..., y_N^* | β, y, X)$  is truncated normal
		- $★$  If  $y_i = 1$  draw from  $\mathcal{N}[\mathbf{x}_i'\mathcal{B}, 1]$  left truncated at 0
		- $★$  If  $y_i = 0$  draw from  $\mathcal{N}[\mathbf{x}_i'\mathbf{\beta}, 1]$  right truncated at 0
- <span id="page-27-0"></span>So draw  $\pmb{\beta}^{(s)}$  from  $p(\pmb{\beta}|y_1^{*(s-1)},...,y_N^{*(s-1)},\textbf{y},\textbf{X})$ and draw  $y_1^{*(s)},...,y_N^{*(s)}$  $y_1^{*(s)},...,y_N^{*(s)}$  $y_1^{*(s)},...,y_N^{*(s)}$  $y_1^{*(s)},...,y_N^{*(s)}$  $y_1^{*(s)},...,y_N^{*(s)}$  $y_1^{*(s)},...,y_N^{*(s)}$  from  $p(y_1^*,...,y_N^*|\boldsymbol{\beta}_{s-1}^{(s)},\textbf{y},\textbf{X})$  $p(y_1^*,...,y_N^*|\boldsymbol{\beta}_{s-1}^{(s)},\textbf{y},\textbf{X})$  $p(y_1^*,...,y_N^*|\boldsymbol{\beta}_{s-1}^{(s)},\textbf{y},\textbf{X})$

# Multinomial probit example

- Likelihood: Multinomial probit model
	- $\blacktriangleright \ \ U^*_{ij} = \mathbf{x}^{\prime}_{ij}\boldsymbol{\beta} + \varepsilon_{ij}, \ \boldsymbol{\varepsilon}_i \sim \mathcal{N}[\mathbf{0}, \Sigma_{\varepsilon}]$
	- $\blacktriangleright$   $\;$   $\;$   $\!_{jj}$   $\! = 1$  if  $\;$   $\! U^*_{jj} > U^*_{ik} \;$  all  $\;$   $\! k \neq j$
- Prior for *β* and Σ*<sup>ε</sup>* may be normal-Wishart
- Data augmentation
	- $\blacktriangleright$  <code>Latent</code> utilities  $\mathbf{U}_i=(U_{i1},...,U_{im})$  are introduced as auxiliary variables
	- Example 1 Let  $\mathbf{U} = (\mathbf{U}_1, ..., \mathbf{U}_N)$  and  $\mathbf{y} = (y_1, ..., y_N)$
- Gibbs sampler cycles between
	- <sup>I</sup> 1. Conditional posterior for *β*jU, Σ*<sup>ε</sup>* , y, X
	- **Example 2.** Conditional posterior for Σ<sub>ε</sub> β, **U**, **y**, **X**, and
	- $▶ 3$ . Conditional posterior for **.**
- Albert and Chib (1993) provide a quite general treatment.
- McCulloch and Rossi (1994) provide a substantive MNP application.

 $\equiv$ 

<span id="page-28-0"></span> $QQ$ 

イロト イ押ト イヨト イヨト

# 7. Aggregate Data for individual random parameters logit

- Can do regular multinomial logit or NLSUR on aggregated data
	- $\blacktriangleright$  Here consider harder problem of linking to individual behavior.
- $\bullet$  The data available are for brand *i* in market *t* :
	- **If** market share  $s_{it}$ , average prices  $p_{it}$ , other product characteristics  $w_{it}$ .
- The underlying model is one of individual behavior
	- ightharpoonup utility of individual i for brand j in market t is

$$
U_{ijt} = \mathbf{w}'_{jt} \gamma_i - \alpha_i p_{jt} + \xi_{jt} + \varepsilon_{ijt}
$$
  
=  $\mathbf{x}'_{jt} \beta_i + \xi_{jt} + \varepsilon_{ijt}$ ,

- $\triangleright$  where  $\varepsilon_{ijt}$  is i.i.d. type I extreme value
- Consider the following situations
	- $\triangleright$  No individual heterogeneity:  $β<sub>i</sub> = β$  (only heterogeneity is  $ε<sub>ijt</sub>$ )
	- $\triangleright$  No individual heterogeneity and endogenous  $\mathbf{x}_{it}$  (e.g. prices).
	- $\blacktriangleright$  Individual he[te](#page-28-0)rogeneity:  $\beta_i$  is normally di[stri](#page-28-0)[bu](#page-30-0)te[d.](#page-29-0)

B

<span id="page-29-0"></span> $QQ$ 

# No individual heterogeneity

Given *ε*ijt i.i.d. extreme value, then get usual conditional logit model

$$
\mathsf{Pr}[y_{ijt} = 1] = \frac{\exp(\mathbf{x}_{jt}^{\prime} \boldsymbol{\beta} + \boldsymbol{\xi}_{jt})}{1 + \sum_{k=1}^{m} \exp(\mathbf{x}_{kt}^{\prime} \boldsymbol{\beta} + \boldsymbol{\xi}_{kt})}
$$

We have aggregate market data so estimate the share

$$
s_{jt} = \frac{\exp(\mathbf{x}'_{jt}\boldsymbol{\beta} + \boldsymbol{\xi}_{jt})}{1 + \sum_{k=1}^{m} \exp(\mathbf{x}'_{kt}\boldsymbol{\beta} + \boldsymbol{\xi}_{kt})}.
$$

Introduce an outside good, good 0, normalized so that  $\mathsf{x}'_{jt} \pmb{\beta} = 0.$ 

► Then 
$$
s_{0t} = 1/[1 + \sum_{k=1}^{m} \exp(\mathbf{x}'_{kt} \boldsymbol{\beta} + \boldsymbol{\xi}_{kt})]
$$
  
\n▶ So  $s_{jt} = \exp(\mathbf{x}'_{jt} \boldsymbol{\beta} + \boldsymbol{\xi}_{jt})/s_{0t}$  and

$$
\ln s_{jt} - \ln s_{0t} = \mathbf{x}'_{jt} \boldsymbol{\beta} + \boldsymbol{\xi}_{jt}.
$$

- $\triangleright$  So can estimate  $β$  by OLS using market share data.
- **•** Empirical results will depend on the outside good
	- $\triangleright$  and need to get a share figure for the out[side](#page-29-0) [g](#page-31-0)[o](#page-29-0)[od](#page-30-0)[.](#page-31-0)

<span id="page-30-0"></span> $\Omega$ 

## Endogeneity but no individual heterogeneity

- $\bullet$  Now suppose the unobserved heterogeneity  $\xi_{it}$  is correlated with prices  $p_{it}$  or other characteristics  $\mathbf{x}_{it}$ .
- Then estimate by IV

$$
\ln s_{jt} - \ln s_{0t} = \mathbf{x}'_{jt} \boldsymbol{\beta}_{jt} + \boldsymbol{\xi}_{jt},
$$

- **•** where instruments  $z_{it}$  satisfy  $E[z_{it}\xi_{it}] = 0$
- $\blacktriangleright$  e.g. instruments from supply-side if modelling demand.

<span id="page-31-0"></span> $QQQ$ 

# Individual heterogeneity

 $\mathsf{Suppose}\:\: U_{ijt} = \mathsf{x}_{jt}'\boldsymbol{\beta}_i + \boldsymbol{\xi}_{jt} + \varepsilon_{ijt}$  where  $\boldsymbol{\beta}_i$  is normally distributed

In then with  $\varepsilon_{ijt}$  i.i.d. extreme value, get RPL model at individual level.

**•** But we have only market share data

**Figure 1** Let  $\beta_i = \beta + u_i$  and rewrite

$$
U_{ijt} = \mathbf{x}'_{jt} \boldsymbol{\beta}_i + \xi_{jt} + \varepsilon_{ijt}
$$
  
=  $\mathbf{x}'_{jt} \boldsymbol{\beta} + \xi_{jt} + \mathbf{x}'_{jt} \mathbf{u}_i + \varepsilon_{ijt}$ 

**I** Integrate out  $\mathbf{u}_i$  and  $\varepsilon_{ijt}$  to leave model depending on  $\mathbf{x}_{it}$  and  $\zeta_{it}$ .

 $\triangleright$  The set of individuals choosing brand *i* in market *t* is

$$
A_{jt}(\mathbf{x}_{jt}, \xi_{jt}) = \{\mathbf{u}_i, \varepsilon_{i0t}, ..., \varepsilon_{imt} | U_{ijt} \geq U_{ilt} \text{ for all } l = 0, ..., m\}.
$$

Integrate out individual heterogeneity to get the market share

$$
s_{jt}(\mathbf{x}_{jt},\xi_{jt}|\boldsymbol{\beta},\boldsymbol{\Sigma}_{\boldsymbol{\beta}}) = \int_{A_{jt}} df(\mathbf{u}_i,\varepsilon_{j0t},...,\varepsilon_{imt})
$$

where  $f(\mathbf{u}_i, \varepsilon_{i0t}, ..., \varepsilon_{imt})$  is the joint distribution of the errors  $\star$  iid type 1 extreme value for the  $\varepsilon_{ijt}$  $\star$   $\mathcal{N}[\mathbf{0}, \Sigma_{\beta}]$  for  $\mathbf{u}_i$ <br>U of Calif - Davis 2B: Multinomial outcomes: Extras **KOD KARD KED KED E VAN** 

<span id="page-32-0"></span>

- Now predicted share  $s_{it}(\mathbf{x}_{it}, \xi_{it} | \beta, \Sigma_{\beta})$  is very nonlinear
	- **F** the error  $\zeta_{it}$  is nonadditive
	- **►** so can't just do NLS of  $s_{it}$  on  $s_{it}$  ( $\mathbf{x}_{it}$ ,  $\zeta_{it}$  |β,  $\Sigma$ <sub>β</sub>)
	- also may be concerend about endogeneity of  $x_{it}$
- Berry (1984) instead proposed the following (see also Nevo (2000))
	- $\triangleright$  Solve for  $\xi_{it}$  (viewed as a structural error) as a function of  $s_{it}$ ,  $\mathbf{x}_{it}$ ,  $\boldsymbol{\beta}$ ,  $\Sigma_{\boldsymbol{\beta}}$ .
	- Assume there are instruments  $z_{it}$  (allows for e.g. endogenous prices)
	- $\triangleright$  Stack  $\zeta_{it}$  and  $\mathsf{z}_{it}$  into  $\zeta$  and  $\mathsf{Z}$  and estimate  $\beta$  and  $\Sigma_{\beta}$  by GMM estimator that minimizes

$$
Q(\boldsymbol{\beta}, \boldsymbol{\Sigma}_{\boldsymbol{\beta}}) = [\boldsymbol{Z}_{jt}'\boldsymbol{\xi}(\boldsymbol{\beta}, \boldsymbol{\Sigma}_{\boldsymbol{\beta}})]'\boldsymbol{W}[\boldsymbol{Z}_{jt}'\boldsymbol{\xi}(\boldsymbol{\beta}, \boldsymbol{\Sigma}_{\boldsymbol{\beta}})]
$$

- This is computationally challenging
	- $\triangleright$  Computation of  $s_{it}(x_{it}, \xi_{it} | \beta, \Sigma_{\beta})$  requires numerical methods
	- $▶$  Inversion to get  $\mathbf{x}'_{jt} \boldsymbol{\beta} + \boldsymbol{\zeta}_{jt}$  and hence  $\boldsymbol{\zeta}_{jt}$  requires numerical methods
	- $\triangleright$  Knittel and Metaxoglou (2008) find problems with many optima that lead to quite different estimated price elas[tic](#page-32-0)i[tie](#page-34-0)[s](#page-32-0)[.](#page-33-0)

<span id="page-33-0"></span> $QQ$ 

÷

# 8. Further Models: Sequential Models

- Example is sequential probit with three alternatives.
	- First choose whether  $y = 1$  or  $y \neq 1$ .
	- Second, if  $y \neq 1$  choose whether  $y = 2$  or  $y = 3$ .
- Assume a probit model at each stage, with regressors  $x_2$  at the first stage and regressors  $x_1$  at the second stage.

 $\blacktriangleright$  Then

<span id="page-34-0"></span>
$$
p_1 = Pr[y = 1] = \Phi(\mathbf{x}'_1 \beta_1),
$$
  
\n
$$
\frac{p_2}{p_2 + p_2} = Pr[y_i = 2 | y_i \neq 1] = \Phi(\mathbf{x}'_2 \beta_2),
$$

 $\blacktriangleright$  This implies after some algebra

$$
p_2 = Pr[y \neq 1] \times Pr[y = 2|y \neq 1] = (1 - \Phi(\mathbf{x}'_1 \beta_1)) \times \Phi(\mathbf{x}'_2 \beta_2)
$$
  

$$
p_3 = 1 - p_1 - p_2.
$$

In The likelihood function is then easily obtai[ne](#page-33-0)[d a](#page-35-0)[n](#page-39-0)[d](#page-34-0) [es](#page-35-0)[ti](#page-33-0)[m](#page-34-0)[at](#page-35-0)[i](#page-33-0)[o](#page-34-0)n [is](#page-40-0) [b](#page-0-0)[y M](#page-41-0)L.<br>And the state is a state of the state of the state is a state of the state of the state of the state of the sta 4 D F → 何 ▶  $\Omega$ 

#### Further Models: Multivariate Models

- Multivariate models have more than one discrete dependent variable.
	- $\triangleright$  Example: jointly model labor supply and fertility

$$
y_1 = \begin{cases} 0 & \text{if do not work} \\ 1 & \text{if work} \end{cases}
$$
  

$$
y_2 = \begin{cases} 0 & \text{if no children} \\ 1 & \text{if children} \end{cases}
$$

 $\blacktriangleright$  There are four probabilities

$$
p_{00} = Pr[y_1 = 0, y_2 = 0]
$$
  
\n
$$
p_{01} = Pr[y_1 = 0, y_2 = 1]
$$
  
\n
$$
p_{10} = Pr[y_1 = 1, y_2 = 0]
$$
  
\n
$$
p_{11} = Pr[y_1 = 1, y_2 = 1].
$$

 $\triangleright$  These are mutually exclusive and exhaust all possibilities, so that  $p_{00} + p_{00} + p_{00} + p_{00} = 1.$ 

<span id="page-35-0"></span> $\Omega$ 

#### Further Models: Bivariate Probit

- **•** From these probabilities one can form the log-likelihood, and estimate by ML.
	- $\triangleright$  This is essentially the same as a four-choice multinomial model.
	- $\blacktriangleright$  All that differs is the story told to derive the functional forms for the probabilities.
- Bivariate probit model is a leading example.

\n- Observe 
$$
y_1 = 1
$$
 or 0 if  $y_1^* > \text{or} < 0$  and  $y_2 = 1$  or 0 if  $y_2^* > \text{or} < 0$  where
\n

$$
y_1^* = x_1'\beta_1 + \varepsilon_1
$$
  
\n
$$
y_2^* = x_2'\beta_2 + \varepsilon_1
$$
  
\n
$$
\begin{bmatrix} \varepsilon_1 \\ \varepsilon_1 \end{bmatrix} \sim \mathcal{N}\left(\begin{bmatrix} 0 \\ 0 \end{bmatrix}, \begin{bmatrix} 1 & \rho \\ \rho & 1 \end{bmatrix}\right).
$$

 $QQQ$ 

# Further Models: Bivariate Probit Data Example

**•** Bivariate probit example:  $y_1$  is health excellent and  $y_2$  is visit doctor.

- 
- 

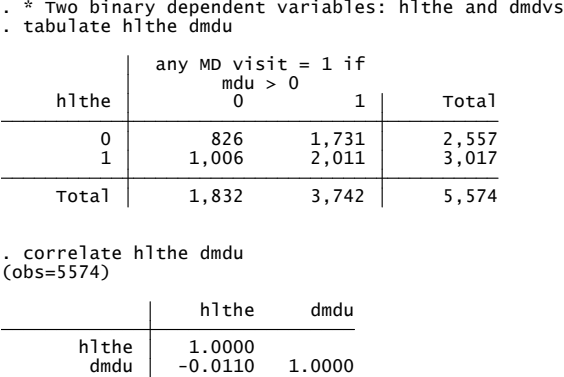

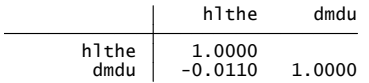

- 30

 $\Omega$ 

イロト イ押ト イヨト イヨト

#### Estimate using Stata command biprobit

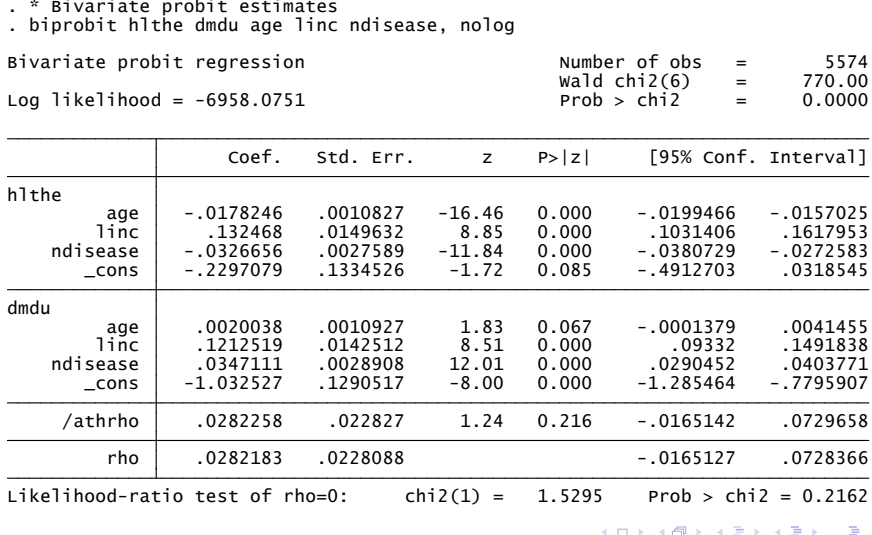

 $299$ 

## Further Models

#### **•** Ranked Data

- $\triangleright$  With stated preference data we know the second-preferred choice, not just the most-preferred choice.
- $\triangleright$  Using this can increase efficiency of estimation
- $\triangleright$  e.g. For MNL first preference is MNL with m alternatives, and second preference is MNL with  $(m - 1)$  alternatives.

#### **•** Simultaneous Equations

- $\blacktriangleright$  Two binary variables that are simultaneous.
- Easiest if simultaneity is in latent variables  $(y_1^*, y_2^*)$ . Then work with reduced form in  $(y_1^*, y_2^*)$ .
- $\blacktriangleright$  More difficult if simultaneous in the binary outcomes  $(y_1, y_2)$ .

<span id="page-39-0"></span>∢何 ▶ ∢ ヨ ▶ ∢ ヨ ▶

## 9. Some References

- These references are mainly ones that refer to the recent literature.
- For random parameters logit see
	- $\triangleright$  Hole, A.R. (2007), "Fitting Mixed Logit Models by using Simulated Maximum Likelihood." Stata Journal, 7, 388-401.
- **•** For multinomial probit see
	- $\triangleright$  Liesenfeld, R., and J.-F. Richard (2010), "The dynamic invariant multinomial probit model: Identification, pretesting and estimation," Journal of Econometrics, 155, 117-127.
- For maximum simulated likelihood and Bayesian for multinomial data see
	- $\triangleright$  Train, K. (2004), Discrete choice methods with simulation, Cambridge University Press.

<span id="page-40-0"></span> $\equiv$   $\cap$   $\alpha$ 

→ 何 ▶ → ヨ ▶ → ヨ ▶

- For recent Bayesian multinomial applications see
	- $\triangleright$  Munkin, M.K., and P.K. Trivedi (2008), "Bayesian analysis of the ordered probit model with endogenous selection," Journal of Econometrics, 144, 334-348.
	- $\triangleright$  Imai, S., N. Jain, and A. Ching (2009), "Bayesian Estimation of Dynamic Discrete Choice Models," Econometrica, 1865-1900.

**•** For individual choice with aggregate market share data see

- ▶ Berry, S.T. (1994), "Estimating Discrete-Choice Models of Product Differentiation," Rand Journal of Economics, 25, 242-262.
- ▶ Berry, Steven, Levinsohn, James, Pakes, Ariel, 1995. Automobile prices in market equilibrium. Econometrica 63 (4), 841 890.
- $\triangleright$  Knittel, C.R., and K. Metaxoglou (2008), "Estimation of Random Coefficient Demand Models: Challenges, Difficulties and Warnings," Manuscript, University of California - Davis.
- <span id="page-41-0"></span> $\triangleright$  Jiang, R., P. Manchandab and P.E. Rossi (2009), "Bayesian analysis of random coefficient logit models using aggregate data," Journal of Econometrics, 149, 136-148.